# CYBERSECURITY WEBINAR – 28 OCTOBER

TIPS AND RESOURCES

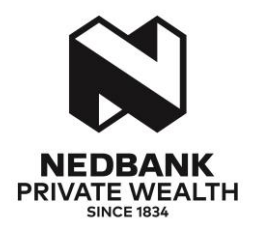

#### **In this document**

- 1 Q&As from the session
- 2 How to protect yourself from fraud
- 3 Tips for identifying fake news<br>4 How parents can protect their
	- 4 How parents can protect their children
		- 4.1 General tips
		- 4.2 Helpful resources

#### 1 Q&As from the session

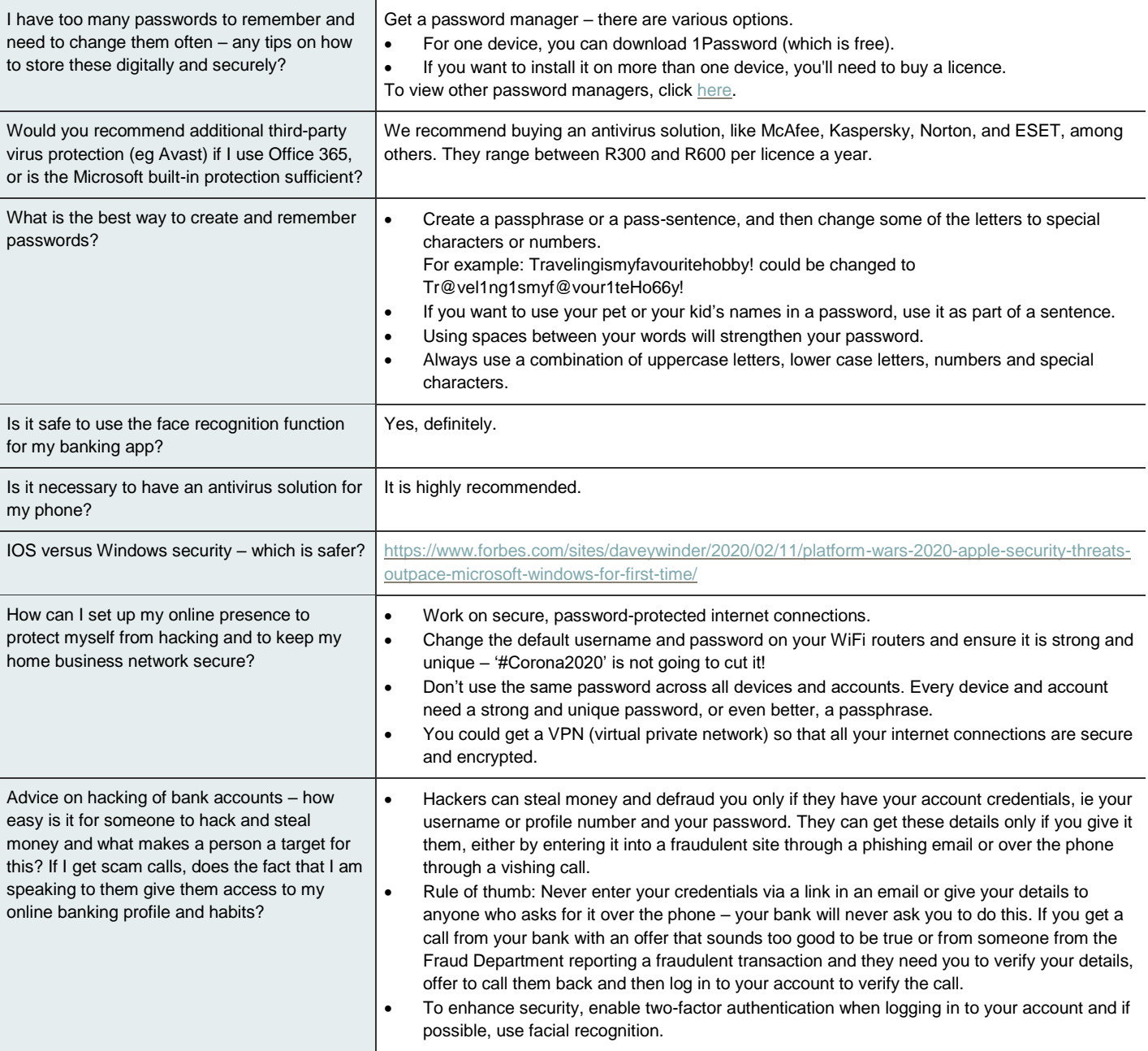

## 2 How to protect yourself from fraud

Cybercriminals find it much easier to hack a human than to break through sophisticated security technology. This human hacking technique is called social engineering and is the art of manipulating or deceiving you into taking action or disclosing sensitive information using flattery, urgency, pressure, or greed.

Watch out for these common tactics and understand your role in preventing these attacks:

#### **2.1 Phishing attacks**

Phishing (hacking via email) is the most frequently used form of social engineering and everyone is a target.

#### **Important tips**

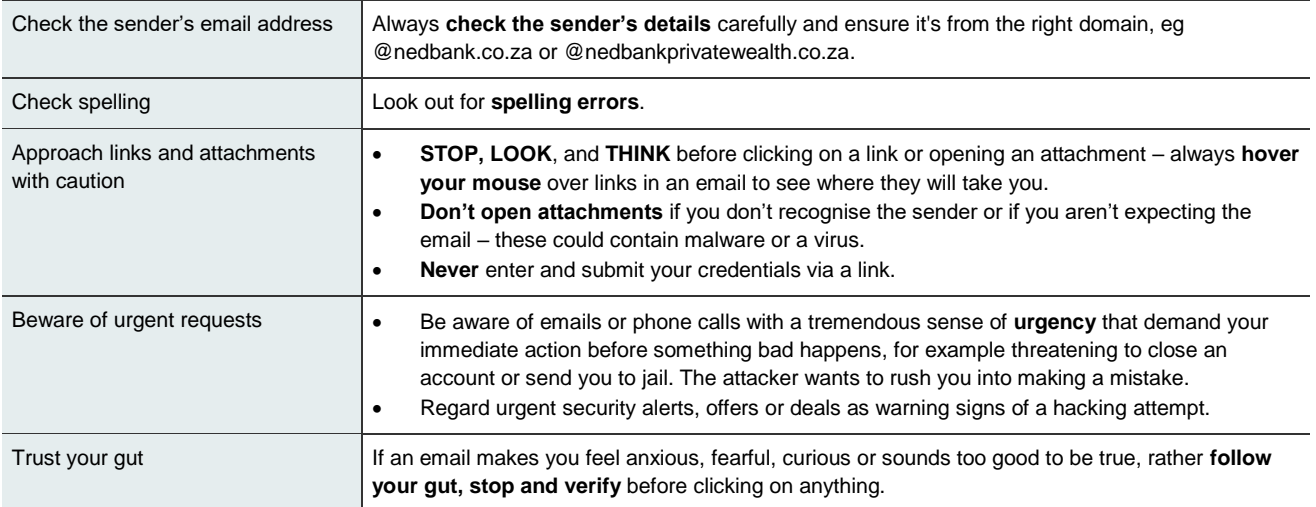

#### **2.2 Vishing attacks**

Vishing is also known as **voice phishing** or **over-the-phone phishing**.

• Example 1: You get a call from someone pretending to be a representative from your bank claiming that your account has been locked due to fraudulent activity. They then ask you to 'Please verify your account number and PIN'*.*

• Example 2: You get a call from someone in IT who says they have picked up a virus or malware on your computer and they need you to 'Please verify your login details and password'.

#### **Important tips**

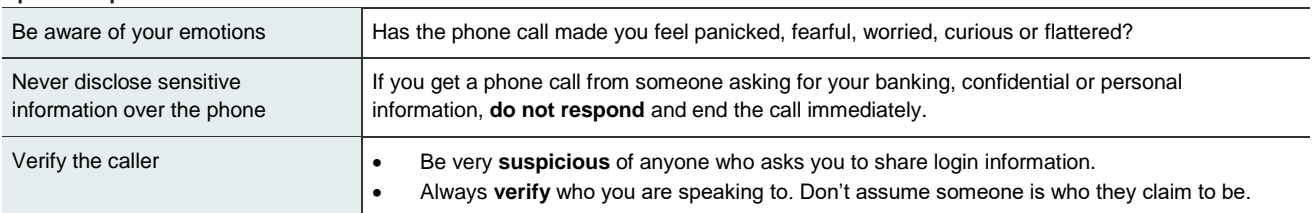

#### **2.2 Smishing attacks**

Smishing (short for SMS phishing) is **phishing via a text message** on your cellphone. Cybercriminals trick you into handing over personal information via a link in an SMS.

## **Important tips**

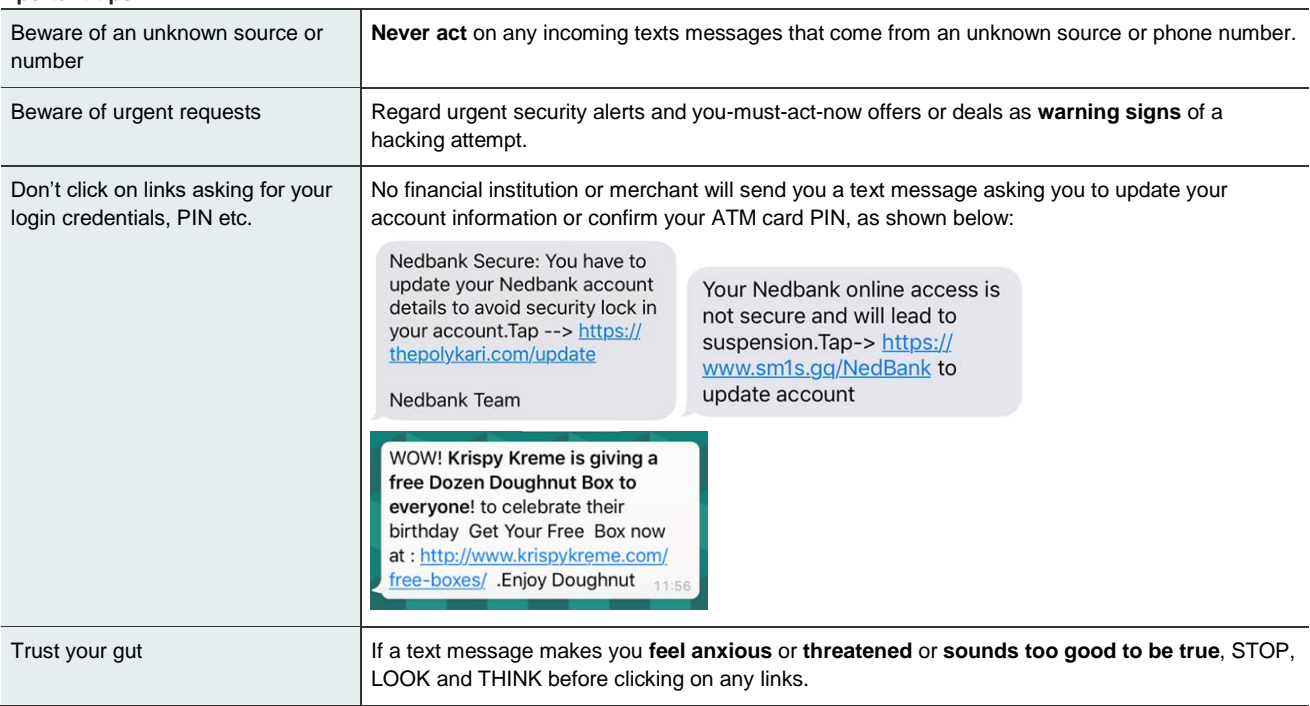

The next time you feel anxious, worried, flattered or rushed by an email, a phone call, a text message or an interaction with a stranger, imagine a big red **STOP** sign and ask yourself: could this be a trick to hijack me and steal my personal or company information?

## 3 Tips for identifying fake news

Presume everything you receive is fake until you can prove that it is true

Interrogate content before you share it:

- What is the source? If there is no source, don't share it. If it is a voice note, does the person identify themselves? Have you Googled the person?
- Is the source credible? Have you visited the social media pages of the alleged source?
- Does the link look legit? (For example, 'CCN' instead of 'CNN'.)
- Does this content make you very happy, scared or angry? Red flag! Think about why the information might have been created and shared. Might it be political forces at work?
- Compare the information against that from trusted and official sources are the main news sites covering the story?

## 4 How to protect yourself from fraud

## **4.1 General tips for parents**

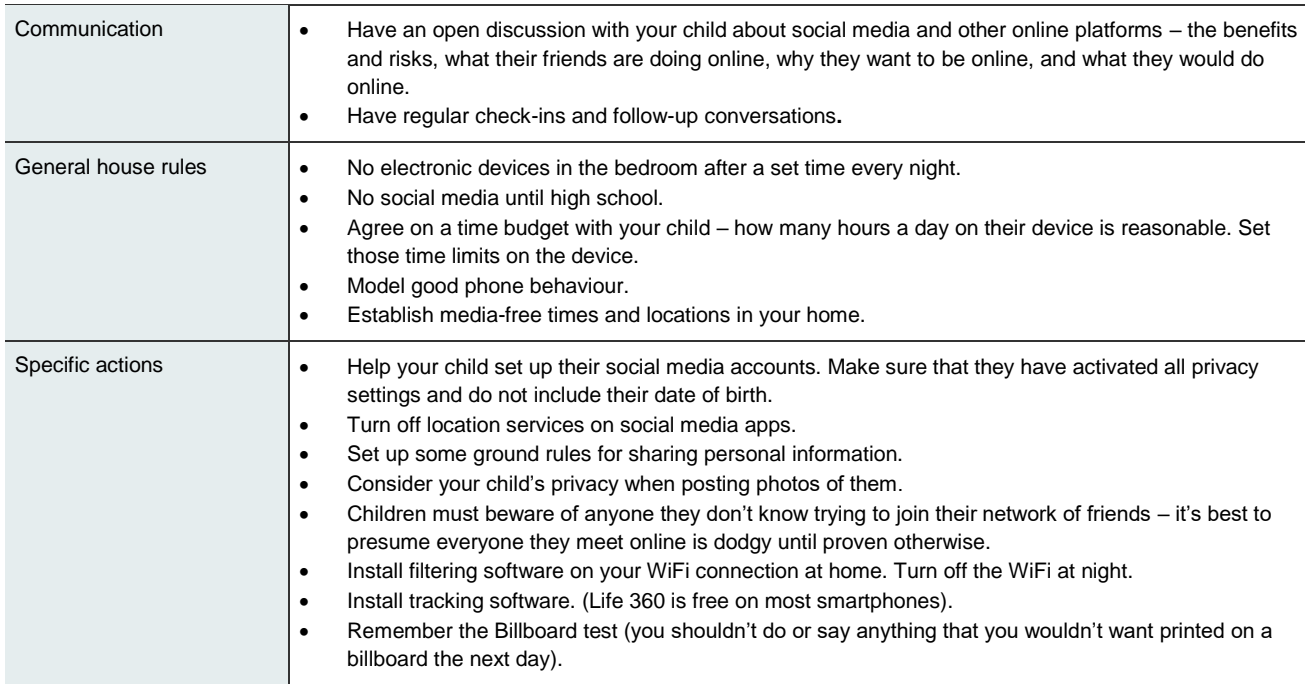

## **4.2 Helpful resources for parents**

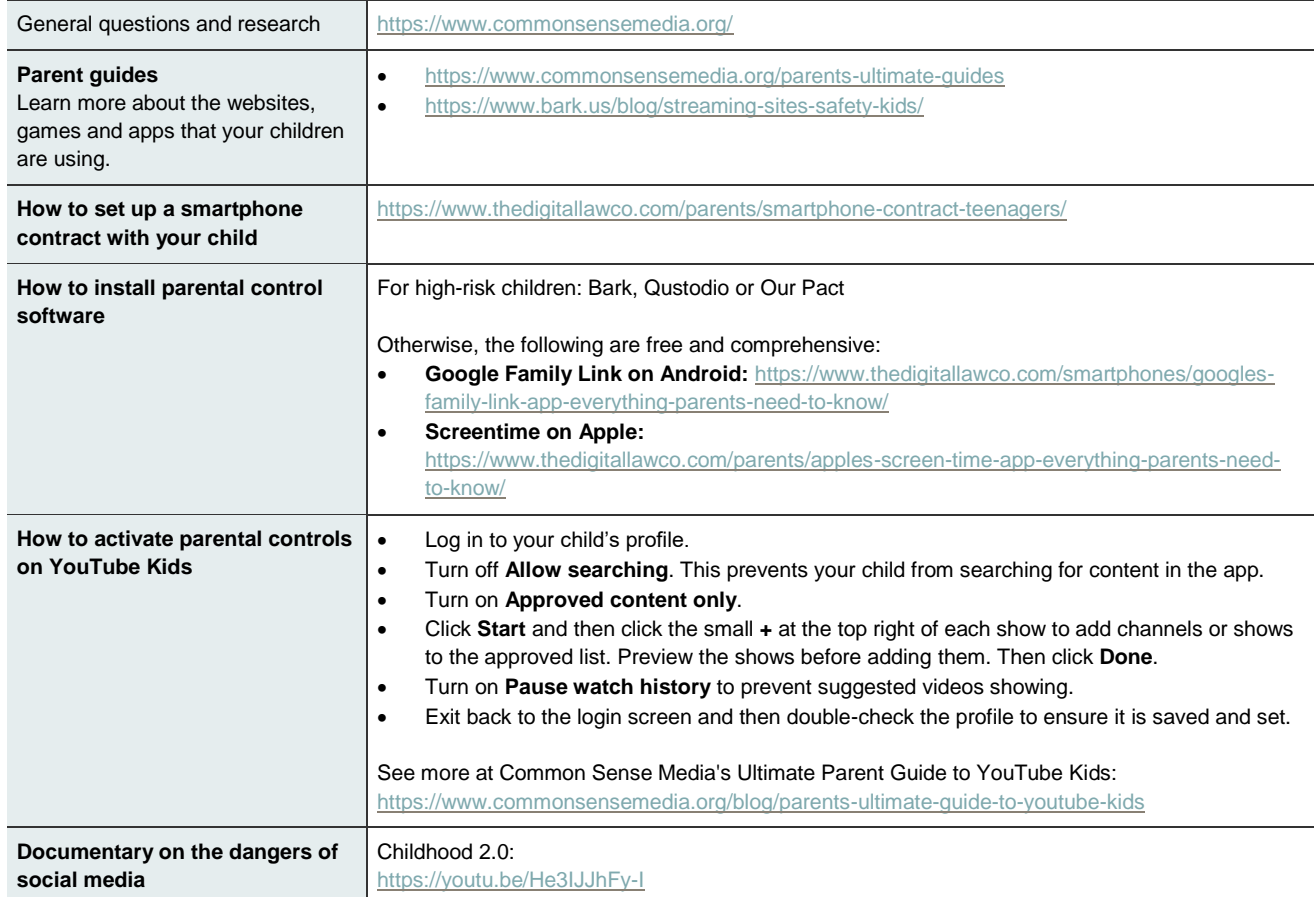